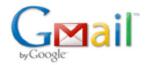

## Petr Vrchlavsky < vrchlavsky.petr@gmail.com>

## Re: Czech technical university - Peter Vrchlavsky - open-source programming

Petr Vrchlavsky < vrchlavsky.petr@gmail.com> To: Tim Kosse <tim.kosse@filezilla-project.org>

16 May 2012 21:58

Hi Time.

I have made some research and found some tools to accomplish doc generation. It satisfies yours requirements which are, cross-platform, open-source and possibility to automatically generate class diagrams.

To achieve the automatic doc generation the Doxygen and the Graphviz tools are needed. With appropriate configuration it can take source files (c/c++, java and others) as an input and then it produces documentation in HTML or Tex formats as an output. As long as I don't have an access to your automatic build system (at least I am not aware of it), I can only provide a brief tutorial how to set those tools up properly. Further information and binaries can be found here http://www.stack.nl/~dimitri/doxygen/ and here http://www.graphviz.org/ .

Brief tutorial how to use Doxygen and graphviz:

First, graphviz and Doxygen need to be installed and need to be accessible from console.

After installation, choose directory, where configuration file for Doxygen will be stored. In that directory, call 'doxygen -g'. It will generate configuration file named 'Doxyfile'. By editing it, you can set up your specific demands on doc generation.

Recommended changes are:

EXTRACT ALL = YES

HAVE\_DOT = YES (uses Graphviz for rendering class diagrams)

= YES UML LOOK

**INPUT** = 'here you put the path to the directory with source files'

OUTPUT DIRECTORY = 'here you put the path to the directory where the doc will be saved'

RECURSIVE = YES/NO - to travers directory tree recursively or not

GENERATE LATEX = YES/NO GENERATE HTML = YES/NO

You can make several config files for Doxygen and each of them points to a different source code folder with different settings.

After configuration, you can let your automatic build system to call 'doxygen XYZ' (XYZ is a path to the configuration file) on each configuration files and let the build system to post a link to the generated index.html (in case you choose HTML as an output format) to the wiki. Each call of 'doxygen XYZ' generates one doc.

I hope that this will help to enhance the development of the Filezilla and help other developers to understand how the Filezilla is built with less effort.

Please, let me know about you opinion on this proposal.

If you have any questions or proposal on this topic, please don't hesitate and let me know.

Best regard, Peter Vrchlavsky CTU in Prague

On 28 April 2012 17:44, Tim Kosse <tim.kosse@filezilla-project.org> wrote:

Hi Peter,

while I personally don't consider class diagrams useful, I understand that others might. The only way I would add class diagrams to the

1 z 2 17.5.2012 10:41

repository is if they do not create extra work. In particular, they would need to be generated automatically using free open source cross-platform tools integrated into the build system.

```
Regards,
```

Tim Kosse

On 2012-04-19 13:43, vrchlpet@fel.cvut.cz wrote:

- > Hello Mr. Tim Kosse,
- > at first, I would like to apologize for sending this email directly to you
- > instead of posting a message on the forum.
- > But in my opinion, the forum is not suitable for what I want to ask you.
- > Let me introduce myself, my name is Peter Vrchlavsky and I am currently
- > studying at Czech technical university in Prague. Within the scope of the
- > course Open-source programming I would like to participate in the
- > development of the Filezila project.
- > When I was browsing the source code repository I found myself to be unable
- > to fully understand "the big picture" of the structure of the project. So I
- > thought I could make some class diagrams about the engine of the Filezila.
- > I have found some requests in the forum about class diagrams so it could
- > help novice and current developers to understand the structure of the

- > My question is, if I make some class diagrams will there be any use for
- > them?
- > Best regard, Peter Vrchlavsky
- > CTU in Prague

2z217.5.2012 10:41